# **Quentin GUIDET, Romain LAMOUREUX, Victor OU, Daniel SY, Julien UNG**

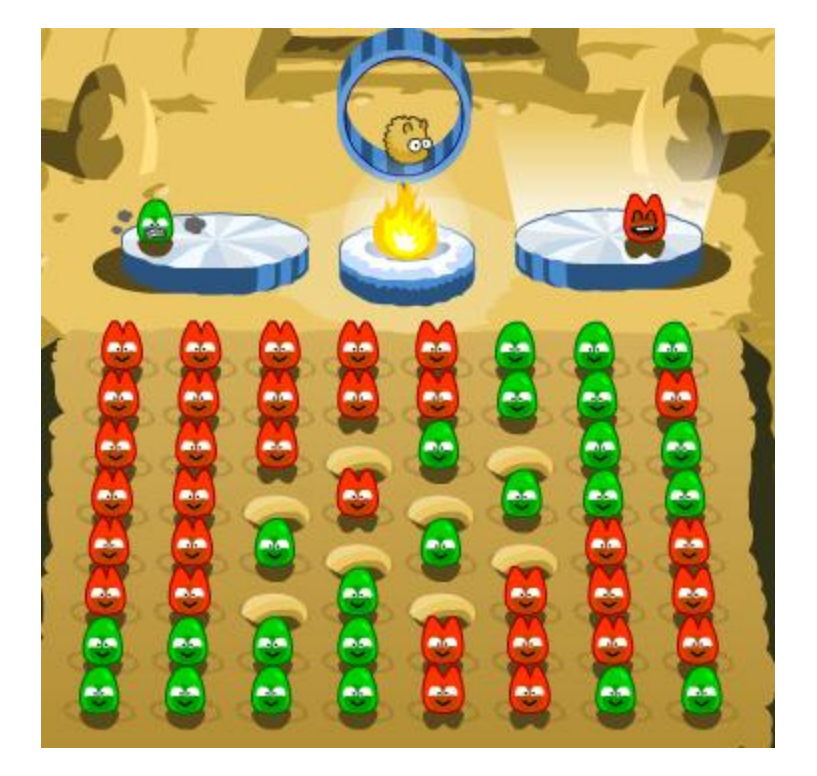

# **Virus Wars**

#### **Cahier des charges pour le projet :**

**Support :** un à plusieurs terminaux Android

**MOTSCLÉS :** Android, Jeu, Virus, Wars, Terrain, Partie, Cases, Propagation, Niveau, Déplacement.

Voici les différentes étapes du cahier des charges que nous allons devoir suivre afin de réaliser ce jeu :

#### **I) Concept et règles du jeu :**

2 joueurs se défient sur une zone de 8x8, soit 64 cases. Une case peut être accessible par chacun des joueurs si la case en question n'est pas encore occupée. Chaque joueur commence avec 1 virus réparti sur le terrain de manière symétrique.

Un virus a le choix entre 2 actions : se déplacer ou se propager uniquement horizontalement ou verticalement. Le déplacement permet au virus de se déplacer de 2 cases : il est déplacé de la case d'origine vers la case choisie.

En revanche, lors de la propagation, le virus se "duplique" : une copie du virus est faîte vers la case de propagation choisie. Lorsqu'un virus, après propagation ou déplacement, se retrouve sur une case adjacente (diagonale comprise) à celle d'un virus adverse, celui-ci est contaminé en changeant de couleur.

Le but du jeu est de conquérir le maximum de cases pour gagner la partie. Celle-ci se termine lorsque toutes les cases sont occupées par des virus.

# **Phases obligatoires :**

I) Outils de développement :

IDE: Eclipse Programmation en langage JAVA Apprentissage du développement d'un jeu sur un support tactile.

# II) Développement du jeu :

Développement du jeu en phase préliminaire sur terminal

- Première ébauche du plateau de jeu sous forme de grille 8x8 avec les caractères x/o
- Développement des différents mécanismes du jeu :
	- 2 joueurs

 2 types de commandes (propager ou déplacer) seulement horizontalement ou verticalement :

 propager = déplacement du virus d'une case avec duplication du virus sur la case adjacente

 déplacer = déplacement du virus de 2 cases sans duplication du virus sur la case adjacente à celle de départ

 conversions des virus adverses adjacent à la case vers lequel le virus a été déplacé

Définition des conditions de victoire ou défaite :

- Actions de jeu effectuées par indication des lignes et colonnes (A-H; 1-8)
- Test par des testeurs
- Amélioration en fonction des bugs rapportés par les testeurs

Développement de l'IHM :

- Interface graphique en 2D vue du dessus :

- Interface d'accueil, de jeu, des scores, du tutoriel, des virus, des animations (déplacement et conversion des virus)

Ajout de l'audio : musique et bruitage

- Intégration sur plate-forme androïd :

 Mode de commande de jeu sous forme tactile, programmé au préalable sur simulateur de terminal androïd

- Test sur plate-forme androïd

- Développement avancé du jeu :
	- Système de statistiques et score du joueur
	- Développement de l'intelligence artificiel par niveau (facile, intermédiaire, difficile)

# **Phases optionnelles :**

- Développement du système de parties en réseau
- Système d'ELO (classement des joueurs)
- Implémenter un chronomètre : placement d'un virus aléatoirement au temps imparti
- Système de niveaux